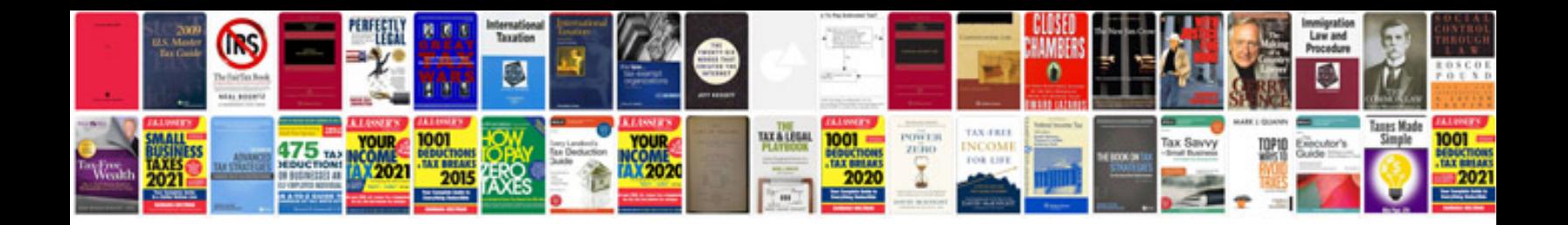

**Jawbone icon user manual**

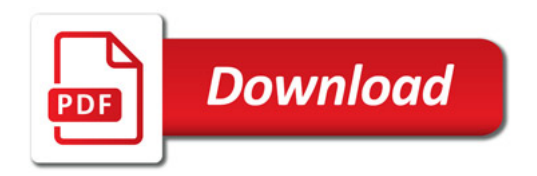

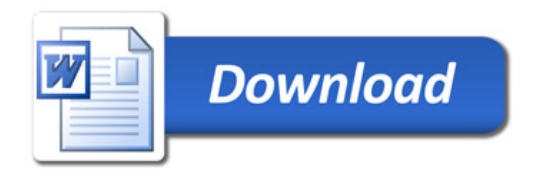